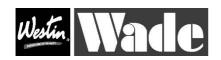

## Ultraguard Bug Shield

## No Drill BUG DEFLECTOR Installation Instruction: 31718

- 1) Thoroughly clean front hood area. Open hood.
- 2) "Dry Fit" the bugshield by holding it up to the hood. Note which holes in your vehicle line up with the holes in your bugshield.
- 3) Place the nylon insert squares (plugs) into the corresponding holes.
- 4) Place washer onto screw and, starting on the ends, apply slight pressure to the shield while screwing in (this will keep the other plugs in place.)

## DO NOT OVER TIGHTEN SCREW OR YOU WILL VOID THE WARRANTY.

- 5) After you are certain the two outside screws are secure, install the remaining screws.
- 6) Before closing the hood make certain the shield is properly centered by "eyeballing" the two ends..
- 7) DO NOT ATTACH THE CLEAR BUMP-ONS TO THE BUGSHIELD. With the alcohol pad provided clean 6-8 areas behind the bugshield large enough to affix the bump-on.
- 8) Starting on either end of the shield gently pull the bugshield away from the hood and place the bump-on between the hood and the bugshield. Now go to the opposite end of the shield and do the same thing.
- 9) Simulate the wind by gently pushing on the bugshield. Where the shield touches the hood place a bump-on there. Go to the opposite side and do the same thing again. Continue until you are certain that the bugshield will not contact the hood.
- 10) Close hood and tell all your friends about your FANTASTIC new shield from WADE.

Cleaning Instructions: Wash with warm water and a mild soap solution using a soft, clean cloth or sponge. Use of cleaners not approved for acrylic, or use of improper solvents could result in permanent damage which will not be covered by the warranty.

Warning: All items are made of breakage resistant material, but to avoid damage, machine car washes are not advised.

4- PO129 Nylon Nuts, 4- #10 Black Washers, 4- 10/24 X 5/8 Screws, 8 Bump-ons